## Technology 101: Incorporating Technology in a Music Learning Theory Setting

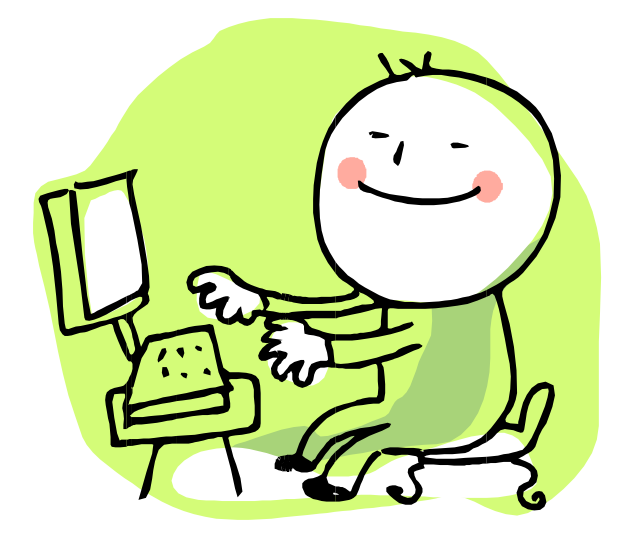

The Gordon Institute for Music Learning 2<sup>nd</sup> International Conference Winston-Salem, North Carolina August 12, 2009

> Jennifer Bailey Farmington Public Schools singtokids.wikispaces.com

## A new language for us all...

What is Web 2.0? Web 2.0 is a term representing the changes in the way we use the internet. These may include:

- 1. Social networking
- 2. Wikis
- 3. Blogs
- 4. Podcasts
- 5. Video-sharing

What is social networking? Social networking is an online social structure comprised of people who share common experiences, friendship, ideas, values, etc. Common examples of social networking are Facebook and MySpace.

What is a podcast? A podcast is an audio or video file (vodcast) that is distributed over the internet.

What is a blog? A blog is a online log (or journal or diary) in which opinions and ideas are shared with the online community.

What is a wiki? A wiki is a collaborative website in which multiple users access and contribute to it.

What is a voice thread? A voice thread is an interactive, collaborative multimedia show that holds images, comments and videos.

What is a MP3? A MP3 is a digital audio encoding format that is compressed (typically  $1/10^{\text{th}}$  the size of a CD file.)

What is a PDF? A PDF is a portable document file that can be used independent of the application, software, hardware, operating system.

What is an interactive white board? An interactive white board is a large interactive display board connected to a computer and projector. The projector displays the computer screen on the board, which is controlled by a pen (think wireless mouse).

Ok, so now **I** know what it is called – what do **I** do with it?

First, we transition from thinking about all of these technologies from a social standpoint and start thinking about them from an educational standpoint.

> Engage your students with their own tools! We only see our students once or twice a week. Why not engage them anywhere, anytime?

## **Podcasting**

Remember, a podcast is simply an audio or video file distributed over the internet. You can download a podcast onto your computer or iPod and listen to it over, and over, and over again...

What would you want to your students to hear more than once? Think of skills and concepts you teach in class. What if you recorded a lecture and posted it online? Think your students won't listen? You're wrong! Not only will your students listen, so will their parents.

Podcast Ideas

- Record a lecture
- Record a song (check copyright)
- Record tonal or rhythm patterns
- Record a bass line for students to improvise over
- Record a game
- Record recorder songs
- Record pronunciations for choir

Ok, so you are on board, right? But now the obvious question is how do  $I$ do this? Depending on which platform you use (Windows or Mac), you can try a couple of programs. Audacity is a wonderful, easy to use program and it is totally FREE! If you are a Mac user, then the obvious choice is Garage Band. Besides a computer, the only other piece of equipment you will need is a microphone. A simple USB microphone that sits on your desktop will give you a good quality sound.

For links to Audacity and directions on creating a podcast, visit my wiki! Click on the Teacher's Only link!

## Voice Threads

A Voice Threads is a free online service that allows you, the teacher, to create interactive lessons for your students. You upload the content and you and/or the students can comment via keyboard, microphone, or video camera. Check out my voice threads by clicking on the "I Can Read!" or "Recorder Karate" links on my wiki.

So, again, what would you want to your students to hear more than once? Think of skills and concepts you teach in class. What if your students could go online and hear bass line accompaniments? Think they might try singing known songs over the chord roots? Maybe singing improvisations over them? What if they could go online to hear and see rhythm and tonal patterns? What if they practiced making generalization to those patterns? Remember, we want our children to engage in music making anywhere, anytime!

Ready to jump right in? Again, the obvious question: how do  $I$ do this? Go to my "Teacher's Only" page to download a tutorial on how to create an account, upload images and create your own Voice Threads! Make sure to designate your account as "educational" in nature as they will give you unlimited Voice Threads.

> For links to my Voice Threads, visit my wikispace – "I Can Read" and "Recorder Karate"!